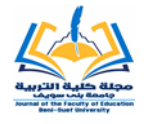

**عدد يناير الجزء األول 2024**

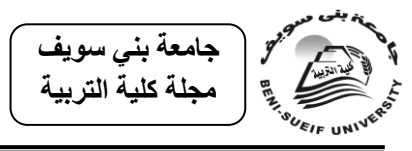

**التحميل العاممي ألدوات القياس ثنائية اإلستجابة )صح/خطأ( أو )نعم/ال( دمحم حدين سعيد حدين مروة مختار بغدادي أستاذ عمم النفس التربهي كمية التربية جامعة بني سهيف أستاذ عمم النفس التربهي كمية التربية جامعة بني سهيف ملخص:** تختلف طريقة تصحيح أدوات القياس في العلوم النفسية والتربوبة باختلاف السمة او

المجال التي تقيسه، وباختلاف طبيعة عملية القياس التي يتبناها الباحث في ضوءِ البحوث السابقة. ومن بين طرق التصحيح التي يمكن استخدامها طريقة ليكرت بمستوياته المختلفة؛ الخماسية أو السباعية أو التساعية، كذلك قد تكون أسئلة أو بنود هذه المقاييس من النوع الذي تتطلب الإستجابة عليه بصح/خطأ أو نعم/لا. والدرجات التي يتم الحصول عليها من هذا النوع الأخير من البنود تسمى البيانات الثنائية والتي يتم تصحيحها بصفر في حالـة الخطأ أو واحد فـي حالــة الإجابــة الصــحيحة. وتحتــاج مثــل هـذه الأدوات لأن يتحقـق الباحـث مـن خصائصها السيكومتربة، والتي يعتبر الصدق والثبات من أهمها. وبعتمد الكثير من الباحثين على استخدام التحليل العاملي الاستكشافي أو التوكيدي في التحقق من صدق هذه الادوات وذلك باستخدام برنامج التحليل الاحصائي SPSS والذي يعتمد على معاملات ارتباط بيرسون بين الفقرات وبعضها، وقد يكون ذلك مناسبا في حالة البيانات التي تتبع مستوى القياس الفئوي أو مستوى النسبة. إلا أنـه من الخطأ استخدام التحليل العاملي باستخدام برنـامج SPSS مـع البيانات الثنائية التي يتم تصحيحها بـ (١، ١). فمعامل ارتباط بيرسون غير مناسب في هذه الحالة. لذا يجب استخدام معامل ارتباط يناسب البيانات الثنائية وهو معامل الارتباط الرباعي، ثم يتم استخدام مصفوفة الارتباط الناتجة عن هذه الطريقة في إجراء التحليل العاملي، سواء باستخدام برنـامج SPSS أو أي برنـامج احصـائي آخر مثل: برنـامج FACTOR أو R أو MPLUS أو LISREL، كذلك يجب استخدام معامل الارتباط الرباعي في حساب الاتساق الداخلي لتلك المقاييس بدلا من معامل ارتباط بيرسون.

الكلمات المفتاحية: التحليل العاملي، الاختبارات النفسية، البيانات الثنائية، معامل الارتباط الرباعي، البرامج الإحصائية.

 $\sqrt{ }$ 

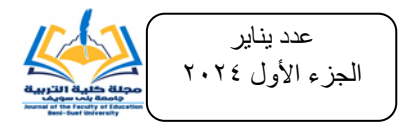

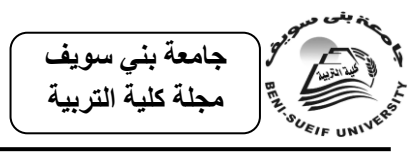

**Factor Analysis of Binary Data (True/False) or (Yes/No) Tools Mohamed Hussein Saeed Hussein Marwa Mughtar Boghdady Professor of educational psychology Professor of educational psychology**

## **Faculty of Education Beni-Suef University**

## **Faculty of Education Beni-Suef University**

**Abstract:** Number of response categories of tools that use to evaluate different aspects of students; social, cognitive, personal and performance skills varies according to characteristic or field that they measure, and according to measurement process nature adopted by the researcher in light of literatures. Among response categories that can be used is Likert method with its various levels; five, seven, or nine. Questions or items of these scales may also be of the type that require a true/false or yes/no answer. Scores obtained from this last type of items are called binary or dichotomous data, which are scored with (0) in the case of an error or (1) in the case of a correct answer. Such tools need the researcher to verify their psychometric properties, the most important of which are validity and reliability. Many researchers rely on the use of exploratory or confirmatory factor analysis to verify the validity of these tools by using SPSS, which relies on Pearson correlation coefficients between measurement tool items and each other. This may be appropriate in the case of data that follows the categorical or the ratio level of measurement. However, it is incorrect to use factor analysis using SPSS with binary data that is corrected by (0, 1). The Pearson correlation coefficient is not appropriate in this case. Therefore, a correlation coefficient that is suitable for binary data must be used, which is tetrachoric correlation coefficient. Then the correlation matrix resulting from this method is used in factor analysis, whether using SPSS or any other statistical program such as: FACTOR, R, LISREL, MPLUS, or LISREL. Also, the tetrachoric correlation coefficient should be used to calculate the internal consistency of these measures instead of the Pearson correlation coefficient.

**Keywords:** Factor analysis, psychological scales, binary data, dichotomous data, tetrachoric correlation, statistical programs.

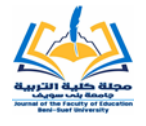

**عدد يناير الجزء األول 2024**

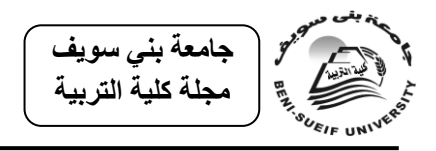

**مقدمة:**

يعتبر القياس والتقويم النفسي والتربوي مجالا لا غنـيً عنـه لأي باحث بِوي مجـالا لا غنـيً عنـه لأي باحث؛ في العلـوم<br>. الاجتماعية والعلوم الطبيعية على حدٍّ سواء، ولذلك فإن التقدم والتطور في هذا المجال يعد الركيزة الأساسية في تقدم مثل هذه العلوم. ويختلف القياس والتقويم في العلوم النفسية والتربوبة عن القياس والتقويم فـي العلـوم الطبيعيـة، ففـي حين أن عمليـة القيـاس والتقـويم فـي العلـوم الطبيعية تكون محددة وواضحة وموضوعية، وبمكن التحكم في جميع المتغيرات التي يمكن أن تؤثر على نتائج القياس، إلا أنها ليست على نفس الدرجة من الدقة والموضوعية في العلوم التربوبة والنفسية؛ نظراً لصعوبة التحكم في جميع المتغيرات التي يمكن أن تؤثر على عملية القياس، ومن هذه المتغيرات؛ ما هو مرتبط بالسمة أو الخاصية المراد قياسها، ومنها ما هو مرتبط بالأفراد الذين تتم عليهم عملية القياس، ومنها ما هو مرتبط بظروف تطبيق أدوات القياس، ومنها ما هو مرتبط بأداة القياس نفسها من حيث مدى دقتها في قياس السمة المراد قياسها ومن حيث ثباتها وصدقها.

يعتبر الثبات والصدق من أهم الخصائص السيكومترية التي يجب توافرها في أي أداة قياس. فأي أداة قياس يجب أن تكون ثابتة وصادقة، لأن ذلك يسهم في حسن تفسير الدرجة التي يحصل عليها الطلاب من جراء تطبيق هذا المقياس أو هذه الأداة. ومن ثم يجب علي كل باحث عند إعداده أو بنائه لأي مقياس نفسى أو تربوي التأكد من خصائصه السيكومترية بصفة عامة، وثباته وصدقه بصفة خاصة. وبؤكد علماء القياس النفسي على أن الصدق هو أكثر الخصـائص السيكومتربة أهمية لأنـه يعبر عن قدرة المقياس فـي قياس مـا أعد لقياسـه، وهو من الخصائص التي يجب أن تتوفر في أي أداة قياس نفسي أو تربوي. وبمكن تصنيف الصدق إلى ثلاثة أنـواع هي: صدق المحتـوى وصدق المحك بنوعيـه؛ التلازمـي والتنبـؤي، وصدق البناء والذي يشير إلى الدرجة التي يقيس فيها الاختبار بناءا نظريا أو سمة معينة دون غيرها أو مفهوما دون غيره، وبسمى أحيانا بصدق المفهوم أو صدق التكوبن الفرضي، من خلال التحقق التجريبي من مدى تطابق درجات الاختبار مع المفاهيم أو الافتراضات التي تم الاستناد إليها في بناء الاختبار ، ويعتمد هذا النوع من الصدق على التحليل العاملي، والذي

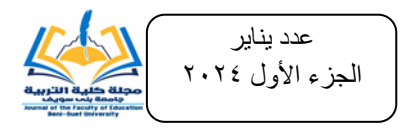

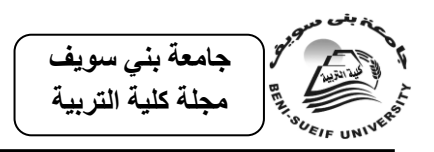

يقوم على تحليل مصفوفة معاملات الارتباط بين مجموعة من البنود من أجل الوصول إلى العوامل التي أدت إلى إيجاد هذه المعاملات.

**مفههم التحميل العاممي:**

طريقة يتم من خلالها حساب معاملات الارتباط البينية لمجموعة من المفردات أو المتغيرات، ثم تحليل هذه المعاملات من أجل الوصول إلى مقدار تشبع كل مفردة بالعامل العام والعوامل الأخرى المشتركة. حيث يدل مقدار تشبع الاختبار بالعامل العام على صدقه بالنسبة لقياس هذا العامل، وهكذا بالنسبة لبقية العوامل. فالتحليل العاملي أسلوب إحصائي يستهدف تفسير معاملات الارتباطات التي لها دلالـة احصـائية بـين مختلف المتغيرات أو المفردات والبنود بهدف تبسيط الارتباطات بين المتغيرات الداخلة في التحليل وصـولا إلـي العوامل المشتركة التي تصف العلاقة بين هذه المتغيرات وتفسيرها. لذا فالتحليل العاملي يعد منهجا إحصائيا لتحليل بيانات متعددة ارتبطت فيما بينها بدرجات مختلفة فى صورة تصنيفات مستقلة قائمة على أسس نوعية للتصنيف.

ويمكن التمييز بين نـوعين مـن التحليل العـاملي للمفردات وهمـا: التحليل العـاملي الاستكشافي (EFA (EFA ويستخدم في الحالات التي تكون فيها العلاقات بين المتغيرات والعوامل الكامنـة غيـر معروفـة، والتحليـل العـاملي التوكيـدي (CFA ويستخدم في اختبار الفرضيات المتعلقة Confirmatory Factor Analysis (CFA) بوجود أو عدم وجود علاقة بين المتغيرات والعوامل الكامنة، كما يستخدم في تقييم قدرة نموذج العوامل على التعبير عن مجموعة البيانات الفعلية، وكذلك في المقارنة بين النماذج المختلفة. **معامالت االرتباط في التحميل العاممي:**

عند إجراء التحليل العاملي يتم اختيار عدد من الفقرات المناسبة، ثم حساب معاملات الارتباط بين تلك الفقرات للحصول على عدد من معاملات الارتباط بين الفقرات، حيث يتم وضع هذه المعاملات في مصفوفة تسمى المصفوفة الارتباطية correlation matrix التي يجب أن تتوفر فيهـا مجموعــة مـن الخصــائص لكـي تكـون مناسـبة للتحليـل العـاملي منهـا: استخدام معامل الارتباط المناسب لطبيعة الدرجات على المقياس المستخدم، كأن يتم استخدام

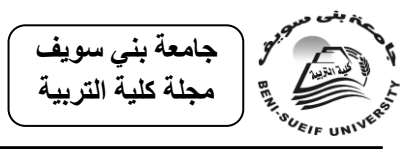

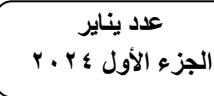

معامل ارتباط بيرسون مع البيانات المتصلة. فمن الخطوات الضروربة للتحليل العاملي التأكد من أن مصفوفة معامل الارتباط بين المتغيرات مناسبة لإجراء التحليل العاملي، فكل الخطوات التالية تتوقف على هذه الخطوة؛ فإذا كانت مصفوفة الارتباط غير سليمة أو غير صحيحة أو لا تعبر عن معاملات الارتباط الفعلية بين المتغيرات أو المفردات في التحليل العاملي، فإن كل نتائج التحليل العاملي التالية سوف تكون غير سليمة لأنها مبنية على قيم غير فعلية للعلاقـة بـين تلـك المتغيـرات، لأن معـاملات الارتبـاط تمثـل أسـاس تشـبعات المفـردات علـى العوامل.

وإذا كانت المتغيرات المستخدمة في التحليل العاملي متغيرات متصلة مثل: مقاييس النسبة ومقاييس المسافة، فإنـه لا تكون هناك مشكلة، فالمتغيرات المناسبة للتحليل العاملي تكون متصلة وتتوزع توزيعاً اعتدالياً، وهي نفس شروط استخدام معامل ارتباط بيرسون الذي هو الطريقة الافتراضية لحساب معاملات الارتباط في برنامج SPSS وغيره من البرامج. أما إذا كانت المتغيرات رتبية أو ثنائية مثل أسئلة صـح/خطأ أو نعم/لا، فإن حساب مصـفوفة معامل الارتباط التي تمثل مدخل التحليل العاملي تعتبر مشكلة لأن الشروط اللازمة لاستخدام معامل ارتباط بيرسون لا تتحقق مع تلك المقاييس؛ وبالتالي فإن حساب معامل الارتباط بين تلك المتغيرات الثنائية باستخدام معامل ارتباط بيرسون يؤدى إلى قيم غير دقيقة عن حجم الارتباط بين تلك المتغيرات أو المفردات.

فأحد الافتراضـات الأساسية فـي التحليل العـاملي هـو أن تكـون المتغيـرات مـن النـوع المتصل أو المستمر (الفترة أو النسبة). وفي حالـة البيانـات الثثائيـة يجب حسـاب مصـفوفة الارتباطات بين الفقرات باستخدام البرامج المناسبة، ثم استخدام Syntax في برنامج SPSS وهي من المهارات التي تتطلب قدرة خاصة، إلا أنه في كثير من الأحيان يتم استخدام برنامج SPSS في التحليل العاملي لمثل هذه البيانات على الرغم من عدم مناسبتها لعدم امكانية حساب العلاقة بين المتغيرات الثنائية في برنامج SPSS. تفترض الطرق القياسية لإجراء التحليل العاملي (أي تلك المعتمدة على مصفوفة ارتباطات بيرسون) أن المتغيرات مستمرة

 $\circ$ 

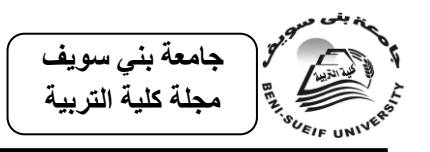

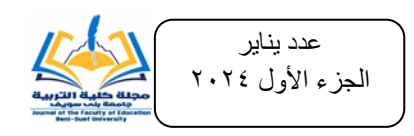

وتتبع التوزيـع الاعتدالي. فإذا كان النموذج يتضمن متغيرات ثنائية أو ترتيبية، فيمكن إجراء التحليل العاملي باستخدام معامل الارتباط الرباعي Tetrachoric Correlation. **معامل االرتباط الرباعي Correlation Tetrachoric :**

يصلح الارتباط الرباعي (رب) لقياس التغير الاقتراني القائم بين المقاييس الثنائية. ومن أمثلة ذلك ارتباط اجابات أي سؤال في اختبار ما بإجابات أي سؤال آخر حتى لو كان السؤال الآخر في اختبار آخر . والأصل في متغيرات الارتباط الرباعي أنها متتابعة مثل درجات الطلاب فى الاختبارات العقلية وغيرها. وإذا كان لدينا سؤالان س، ص من نـوع صح/خطأ أو نعم/لا ويحصل الطالب على الدرجة (٠) في حالة الإستجابة الخاطئة (أو لا) والدرجة (١) في حالة الإستجابة الصحيحة (أو نعم)، وأمكن إعداد جدول كالتالي:

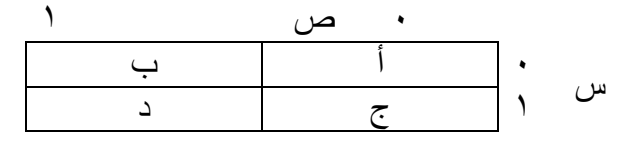

حيث:

أ عدد الطلاب الذين حصلوا على • في السؤالين س، وص. د عدد الطلاب الذين حصلوا على ١ في السؤالين س، وص. ب عدد الطلاب الذين حصلوا على ١ في السؤال ص، و ٠ في السؤال س. ج عدد الطلاب الذين حصلوا على . في السؤال ص، و ١ في السؤال س. فإنه يمكن حساب معامل الارتباط الرباعي من المعادلة:

$$
\left(\frac{2\pi}{\sqrt{1-\frac{1}{2}}}\right)^{1/\sqrt{2}} = 2\pi i \left(\frac{1}{\sqrt{1-\frac{1}{2}}\sqrt{1-\frac{1}{2}}}\right) = 2\pi i \left(\frac{1}{\sqrt{1-\frac{1}{2}}\sqrt{1-\frac{1}{2}}}\right)
$$

وعندما تكون قيمــة أد أكبـر مـن ب ج فـإن قيمــة معامـل الارتبـاط الربــاعي تصـبح موجبة، وعندما تكون قيمة ب ج أكبر من أ د فإن قيمة معامل الارتباط الرباعي تكون سالبة، وفي حالة أ د = ب ج فإن قيمة معامل الارتباط الرباعي = جتا ٩٠ = ٠. **مثال (١) في حالة أد أكبر من ب ج:** إذا كان لدينا ٨٧ طالبا أجابوا على سؤالين (ل) و (م) من نوع صح/خطأ (أو نعم/لا) ، وأمكن تلخيص درجات الطلاب كالتالي:

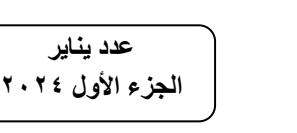

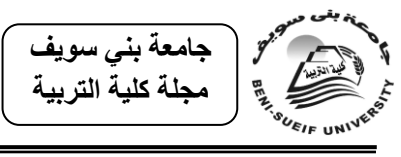

 $\qquad \qquad \bullet$   $\qquad \qquad$ ل Y. | YÉ |.  $\begin{array}{ccc} \uparrow \circ & \vert & \uparrow \wedge & \vert \uparrow \end{array}$ 

> من الجدول السابق فإن: أ وهم عدد الطلاب الذين حصلوا على • في السؤالين = ٢٤ طالبا. د وهم عدد الطلاب الذين حصلوا على ١ في السؤالين = ٢٥ طالبا اب وهم عدد الطلاب الذين حصلوا على ١ في السؤال م، و ٠ في السؤال ل $\cdot$  ٢٠. ج وهم عدد الطلاب الذين حصلوا على • في السؤال م، و ١ في السؤال ل $\lambda = 1$ . وبالتسالي فسإن: أد =24×20×=100 والجسار التربيعــي لهــذه لقيمــة = 143.240، ب ج= 20×18 + 7×1 والجذر التربيعي لهذه لقيمة = 18.4Y٤وبالتعويض في المعادلة السابقة ر<sup>ب</sup> = جتا )  $5510.77$  $\cdot$  45  $\gamma$ ع (79.4%) = 19 $\cdot$ 97) = 19.46

**مثال (٢) في حالة ب ج أكبر من أد:** إذا كان لدينا ٨٧ طالبا أجابوا على سؤالين (ل) و (م) من نوع صح/خطأ (أو نعم/لا) ، وأمكن تلخيص درجات الطلاب كالتالي:

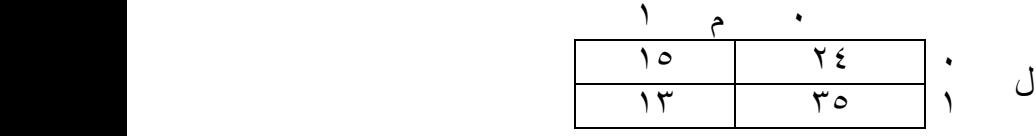

من الجدول السابق فإن: أ وهم عدد الطلاب الذين حصلوا على • في السؤالين = ٢٤ طالبا. د وهم عدد الطلاب الذين حصلوا على ١ في السؤالين = ١٣ طالبا ب وهم عدد الطلاب الذين حصلوا على ١ في السؤال م، و ٠ في السؤال ل = ١٥. ج وهم عدد الطلاب الذين حصلوا على • في السؤال م، و ١ في السؤال ل = ٣٥. وبالتعويض في المعادلة السابقة  $2172.72$ 

ر<sup>ب</sup> = جتا )  $\cdot$ .7  $\cdot$ 7 –  $=$ جتا (1٤٢) $=$  = 1.7  $\cdot$ 

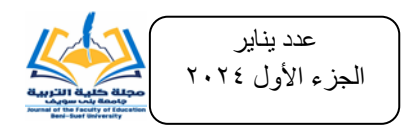

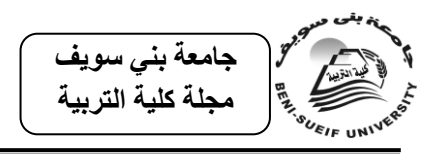

**حداب معامل االرتباط الرباعي )**رب**( بمعرفة قيمة أد/ب ج من الجداول اإلحرائية:**

في حالة أد أكبر من ب ج فإنه يمكن معرفة قيمة معامل الارتباط الرباعي (رب) مباشرة بمعرفة قيمة أد/ب ج من الجداول الإحصائية، وكذلك في حالة ما إذا كان ب ج أكبر من أد فإن المقدار أد/ب ج يجب استبداله بالمقدار ب ج/أد ووضع إشارة سالبة أمام قيمة معامل الارتباط الرباعي الناتجة من الجدول، أي تصبح قيمة معامل الارتباط الرباعي في هذه الحالة سالبة (فؤدا البهي السيد، ١٩٥٨، ص٢٧؛ Davidoff, & Goheen, 1953). ففي المثــال رقـم (١) الســابق أد أكبــر مــن ب ج، فــإن قيمــة أد/ب ج= ٢٦٠٠÷٣٦٠٠ = ١.٦٦٧ وبالرجوع لقيمة معامل الارتباط الرباعي (رب) المناظر لتلك القيمة من الجداول الإحصائية = 20 وهي تساوي تقريبا نفس القيمة الناتجة في مثال (1) السابق والتي بلغت (١٩٨...). وفي المثال رقم (٢) السابق حيث ب ج أكبر من أد، فإن قيمـة ب ج/أد = ٢١٢÷٢١٦= ١.٦٨٣ وبالرجوع لقيمـة معامـل الارتبـاط الربـاعي (رب) فـي الجـدول السـابق المنـاظر لتلـك القيمة يتضح أنها = ٠.٢٠ وبوضع الإشارة السالبة تصبح (-٠.٢٠) وهي تساوي تقريبا نفس القيمة الناتجة في مثال (٢) السابق والتي بلغت (-٠.٢٠٢). **داللة معامل االرتباط الرباعي:**

الدلالة الإحصائية عند مستوى 0 . . • = 1.95 × الخطأ المعياري لمعامل الارتباط الرباعي الدلالة الإحصائية عند مستوى ٢٠٠١ = ٢.٥٨ × الخطأ المعياري لمعامل الارتباط الرباعي وفـي حالــة كانـت قيمــة معامــل الارتبــاط الربــاعي (رب) أكبــر مــن أو تســاوي حــد الدلالــة الاحصـائية عنـد ٠.٠٥ أو ٠.٠١ تصـبح دالـة إحصــائيا، وإذا كانـت أقـل تصـبح غيـر دالـة إحصائيا. ويتم حساب الخطأ المعياري لمعامل الارتباط الرباعي (عر) الذي تم حسابه في مثال (١) السابق من المعادلة التالية:

> عر = س×ش×ص×ض طن×طم×√ن حيث: ن هو إجمالي عدد الطلاب وهو في مثال (١) السابق = ٨٧. س = (أ+ب) ÷ ن وهو في مثال (١) السابق =٤٤÷٧٨= ٠٠.٥١ .

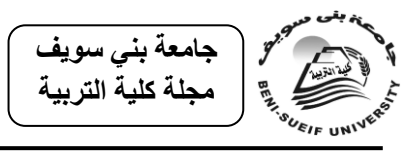

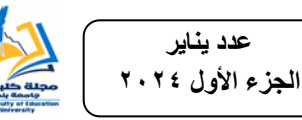

ش =  $(\tau^+ \epsilon) \div \omega$  أن وهو في مثال (١) السابق = ١٠٠٤٣ = ٠٠.٤٩ ص = (أ+ج) ÷ ن وهو في مثال (١) السابق = ٤٢÷٨٧= ٠٠.٤٨  $\cdots$  = (ب+د)  $\pm$  ن وهو في مثال (١) السابق = ٤٥÷٨٧= ٠٠.٠٢ ط الارتفاع الاعتدالي المقابل للنسب الهامشية (س، ش) للمتغير ل ويساوي ٣٩٩.٠. طم الارتفاع الاعتدالي المقابل للنسب المهامشية (ص، ض) للمتغير ص ويساوي ٣٩٨.٠من الجداول الإحصائية (فؤدا البهي السيد، ١٩٥٨، ص١٧) وبالتعويض في المعادلة السابقة  $\mathcal{S}_k =$  $0.1747 = \frac{0.7299}{1.5417}$ 

حد الدلالة الإحصائية عند مستوى دلالة ٠.٠٥ = ١٩٦٨ × ١٦٨٦. • = ٠.٣٣. حد الدلالة الإحصائية عند مستوى دلالة ٠.٠١ = ٢.٥٨ × ١٦٨٦. • = ٠.٤٣ وبمقارنة قيمة معامل الارتباط الرباعي الذي تم حسابه في مثال (١) السابق والذي بلغت قيمته ١٩٨.٠ يتضح أنها غير دالة عند مستوى دلالة ٠.٠١ أو مستوى دلالة ٠.٠٥ لأنها أقل من قيمة حد الدلالة الإحصائية لمعامل الارتباط الرباعي الذي تم حسابه. **البرامج اإلحرائية التي تدتخدم في حداب معامل االرتباط الرباعي:**

برنامج R هو الأكثر انتشاراً بين الباحثين، فى البيئة الأجنبية لأنه يمكنهم من إجراء العديد من التحليلات الإحصائية لتوافر عدة حزم فرعية به، وبمكن للباحثين تحميل نسخة من الرابط https://www.r-project.org، وبمكن استخدام مصفوفة الارتباط الرباعية وحسابها في برنامج R وتصدير البيانات مرة أخرى إلى برنامج SPSS، إلا أن ذلك يمكن أن يصاحبه الكثير من رسائل الخطأ عند التتفيذ. كما يمكن استخدام برنـامج FACTOR والذي يمكن تحميلـه مـن الـرابط http://psico.fcep.urv.es/utilitats/factor، كمـا يمكـن اسـتخدام و(Lorenzo-Seva & Ferrando, 2012) SPSS لبرنامج TETRA-COM Macro إلا أنه عند استخدام ماكرو SPSS لحساب الارتباطات الرباعية، يجب مراجعة مستوبات الدلالة، لأنها قد تكون غير صحيحة. كما يمكن استخدام برنامج MPLUS لإجراء كل أنواع التحليل وتحديد المتغيرات على أنها ترتيبية. كما يمكن استخدام برنـامج STATA، في حساب الارتباطات الرباعية للبيانات الثثائية، وبمكن بعد ذلك استخدام تلك المصفوفة لإجراء

 $\frac{9}{1}$ 

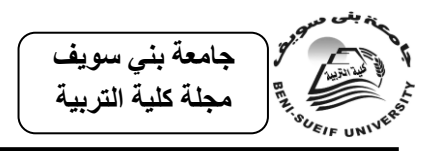

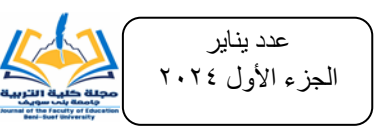

التحليل العاملي الاستكشافي أو التوكيدي. كما يمكن استخدام برنـامج VISta فـي التحليل العاملي للبيانات الثنائيـة واللذي يـوفر خيـار "الارتبـاط الربـاعي، وبقـوم برنـامج -ViSta Tetrachor بإجراء الحسابات اللازمة للحصول على معامل الارتباط الرباعي وفترات الثقة لـه. وهـو أسـهل فـي الاسـتخدام وأكثـر دقـة مـن الطـرق الأخـرى المطبقـة فـي بعـض الحـزم المستخدمة بشكل متكرر مثل Stata و R ووحدات الماكرو SPSS اللازمة لتقدير الارتباط الرباعي. بالإضافة إلى ذلك، تم دمج ViSta-Tetrachor في نظام إحصائي واسع مع العديد من الوظائف الأخرى ذات الصلة وهو متاح مجانا (Ledesma et al., 2011). **الخاتمة والتهصيات:**

في ضوء ما سبق فإنه يجب استخدام التحليل العاملي بنوعيه؛ الاستكشافي والتوكيدي في تقنين أدوات القياس من خلال حساب صدق البنية الداخلية لهذه الأدوات. مع الأخذ في الاعتبار أن المتغيرات المناسبة للتحليل العاملي هي التي تكون متصلة وتتوزع توزيعاً اعتدالياً، وهي نفس شروط استخدام معامل ارتباط بيرسون، الذي هو الطريقة الافتراضية لحساب معاملات الارتباط في برنامج SPSS وغيره من البرامج. أما إذا كانت المتغيرات ثنائية مثل أسئلة صح/خطأ أو نعم/لا، فإنـه يجب حساب مصـفوفة الارتباطـات بـين الفقرات باستخدام معامل الارتباط الرباعي، باستخدام البرنامج المناسب مثل: برنامج Stata و R ثم استخدام Syntax في برنامج SPSS، أو اجراء التحليل العاملي مباشرة باستخدام برنامج FACTOR أو برنامج ViSta-Tetrachor. كذلك يجب استخدام معامل الارتباط الرباعي في حساب الاتساق الداخلي لتلك المقاييس ثنائية الاستجابة بدلا من معامل ارتباط بيرسون. **المراجع:**

أمحد بوزيــان تيغـزة (٢٠١٢). ا**لتحليــل العـــاملي الاستكشـــافي والتوكيــدي: مفاهيمهمـــا ومنهجيتهمـــا بتوظيــف حزمـــة SPSS وليـــزرل LISREL.** الأردن: دار المسيرة عمان.

صفوت فرج (١٩٨٠). ا**لتحليل العاملي في العلوم السلوكية**. القاهرة : دار الفكر العربي.

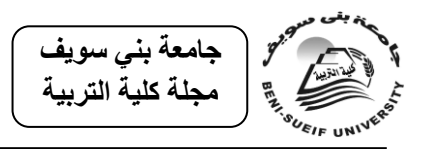

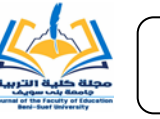

**عدد يناير الجزء األول 2024**

فؤاد أبو حطب وآمال صادق (١٩٩١). **مناهج البحث وطرق التحليل الإحصائي في العلوم النفسية والتربوبة والاجتماعية.** القاهرة: مكتبة الأنجلو المصربة.

فؤاد البهي السيد (١٩٥٨).الجداول الإحصائية لعلم النفس والعلـوم الإنسـانية الأخـرى. القاهرة: دار الفكر العربي.

فؤاد البهي السيد (١٩٧٩). **علم النفس الإحصائي وقياس العقل البشري.** القاهرة: دار الفكر العربي.

حجد حسـين سـعيد (٢٠٠١). درجـات امتحـان الثانوبــة العامــة "دراســة سـيكومتربـة". ر**ســـالـة** <mark>ماجستير غير منشورة، كلية التربية</mark> ببنى سوبف، جامعة القاهرة.

محد حسين سعيد (٢٠٠٩). صدق الاختبارات التحصـيلية المدرسـية فـي مرحلـة التعليم قبـل الجامعي "دراسة تقييمية". ا**لمجلـة المصـربـة للدراسـات النفسـية، ١٩ (٦٣)،**  $27.1 - 77$ 

 راظفى ادا ؽ بااىيب حساؾد ات الفتااح شاانب اداشي دمحم از الاتلؽ 2002(و **التحميال العاممي النظرية-التطبيق، ط 2**و القاىرة ركز الكتاا لمشذرو

- Davidoff, M. & Goheen, H. (1953). A table for the rapid determination of the tetrachoric correlation coefficient. **Psychometrika, 18**(2), 115-121.
- Fabrigar, L., Wegener, D., MacCallum, R., & Strahan, E. (1999). Evaluating the use of Exploratory factor analysis in psychological research. **Psychological Methods, 4**(3),272- 299.
- Ledesma, R., Macbeth, G., & Valero-Mora, P. (2011). Software for Computing the Tetrachoric Correlation Coefficient **Revista Latinoamericana de Psicología, 43**(1), 181-189.
- Lorenzo-Seva, U., & Ferrando, P. (2012). TETRA-COM: A comprehensive SPSS program for estimating the tetrachoric correlation. **Behavior Research Methods, 44**(4), 1191– 1196.